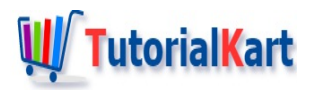

# Kotlin Tutorial

Welcome to Kotlin Tutorial! Kotlin has become popular with Android. If you would like to learn Kotlin programming language, this is a good start.

This Kotlin Tutorial provides a detailed introduction to Kotlin programming language, its basics, and examples to understand basic functional programming statements, object-oriented concepts, file operations, string operations, etc.

# **What is Kotlin**

Basically, Kotlin is a programming language. It can be used to develop modern multi-platform applications for Desktop, Android, Web, etc.

Kotlin runs on Java Virtual Machine like other programming languages: Scala, Groovy, Kawa, etc.

# **WhyKotlin has become popular**

If the word Kotlin has been buzzing around for quite some time, all the credit goes to Google Android, because Google had brought this language to lime light. Once Google Android declared that Kotlin will be one of the officially supported language for Android App development, Kotlin's popularity had surged. And Kotlin has become popular with the existing Android community and also the emerging.

# **Kotlin Tutorial**

Kotlin programming language can be used to develop Desktop Applications and Android Applications with ease. These tutorials have been designed to present you the basics and new idiomatic approach.

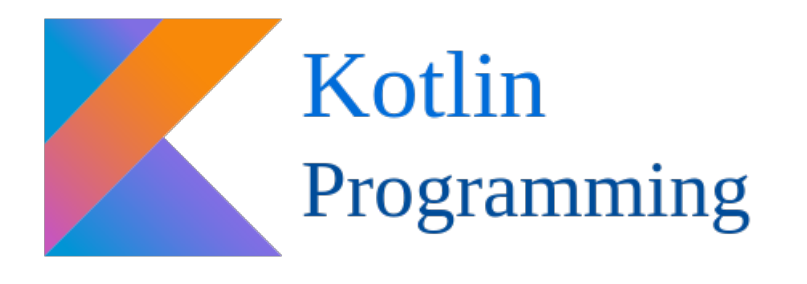

# A little introduction to Kotlin's history

Kotlin is relatively a new statically-typed language by 2017, developed by JetBrains. Kotlin is targeted to run on the Java Virtual Machine (JVM). Kotlin addresses most of the redundancies present in Java programming language, and also new features have been added that could make application development faster and easier.

There are other new languages with new features that could run on JVM, but Kotlin excels in the reduced compile time (comparable to the time taken by Java Compiler) when compared to other languages.

Also, Kotlin is concise and expressive while maintaining a good compatibility with existing [Java](https://www.tutorialkart.com/java/) stack. And Kotlin could be written alongside Java or we could convert existing Java [classes](https://www.tutorialkart.com/kotlin-android/convert-java-files-in-android-application-to-kotlin-files-or-classes/) to Kotlin files or classes using IntelliJ IDEA. All these features make it easy for a Java developer to get started with Kotlin quickly.

That being said, the first stable version of Kotlin, Kotlin 1.0 has been released on 15th, Feb 2016. JetBrains would provide backward compatibility for Kotlin 1.0 for a long time. Also, Google added Kotlin as an officially supported language for Android Application development, which is available from Android Studio 3.0.

# Prerequisites for this Kotlin Tutorial

Understanding of [Java](https://www.tutorialkart.com/java/) Basics would help a lot in learning Kotlin quickly. However this Kotlin Tutorial is designed to address both beginners and advanced developers.

# IDE for Kotlin Development

Applications using Kotlin Language could be developed on IntelliJ IDEA and is recommended. Eclipse or any editor could also be used along with a compiler to compile from the command line.

# Android Studio

Android Applications could be developed using Kotlin from Android Studio version 3.0.

Refer Kotlin [Android](https://www.tutorialkart.com/kotlin-android-tutorial/) Tutorial to develop Android Applications using Kotlin programming language.

# Kotlin Environment Setup

First and foremost thing to do is, setting up your environment to work with Kotlin.

- [Setting](https://www.tutorialkart.com/kotlin/setup-of-kotlin-java-project-in-intellij-idea/) up IDE for Kotlin
- [HelloWorld](https://www.tutorialkart.com/kotlin/basic-kotlin-program-example/) Kotlin Program

Having set up our environment and a peek of Kotlin program, let us understand the basics of Kotlin.

#### Kotlin Basics

Kotlin Basics cover the topics to get you started with Kotlin – like Kotlin Classes; how primary and secondary constructors work; Data Classes; looping statements; decision making statements; how you could extend the functionality of a class; enum classes and some new concepts like Null Safety.

- Kotlin main [function](https://www.tutorialkart.com/kotlin/main-function-in-kotlin/) Kotlin Tutorial about the entry point to a Kotlin Program for execution.
- Kotlin Classes and [Constructors](https://www.tutorialkart.com/kotlin/classes-and-constructors-in-kotlin/) Kotlin Tutorial about the syntax of a Class in Kotlin, and two types of constructors: primary and secondary.
- Kotlin Sealed [Classes](https://www.tutorialkart.com/kotlin/kotlin-sealed-class/) Kotlin Sealed Class represent restricted class hierarchies, where a value can have a type from a restricted set.
- Kotlin Data [Classes](https://www.tutorialkart.com/kotlin/data-class-in-kotlin/) Kotlin Class that stores only properties.
- Kotlin [Inheritance](https://www.tutorialkart.com/kotlin/kotlin-inheritance/) The mechanism in which a class can extend the behavior of another class.
- Kotlin [Abstraction](https://www.tutorialkart.com/kotlin/kotlin-abstraction/) Object Oriented Programming concept that explains how abstraction works in Kotlin.
- Kotlin [Abstract](https://www.tutorialkart.com/kotlin/kotlin-abstract-class/) Class Kotlin Tutorial about the syntax and usage of an Abstract Class in Kotlin.
- Kotlin [Interfaces](https://www.tutorialkart.com/kotlin/kotlin-interfaces/) Interfaces are those that are similar to normal Kotlin classes, but in addition, can contain uninitialized variables, abstract and non-abstract methods.
- Kotlin [Loops](https://www.tutorialkart.com/kotlin/loops-in-kotlin-with-examples/) A basic introduction to Loops in Kotlin.
	- [Kotlin](https://www.tutorialkart.com/kotlin/kotlin-for-loop/) For Loop For loop to execute a block of statements for each element in the iterable.
	- Kotlin [Repeat](https://www.tutorialkart.com/kotlin/kotlin-repeat/) Loop Repeat statement is used to execute a set of statements for a definite number of times.
	- Kotlin While [Loops](https://www.tutorialkart.com/kotlin/kotlin-while-loop-do-while-loop/) Kotlin Tutorial with while and do-while loops explained.
- Kotlin When [expression](https://www.tutorialkart.com/kotlin/when-expression-in-kotlin/) Kotlin when is kind of a switch statement, that selects a case based on the value of expression evaluation.
- $\blacksquare$  Kotlin [Extension](https://www.tutorialkart.com/kotlin/extension-functions-in-kotlin/) Functions Kotlin extension functions actually help in extending the functionality of a class without actually inheriting the class.
- Kotlin Null [Safety](https://www.tutorialkart.com/kotlin/null-safety-in-kotlin/) Null Safety can used to eliminate the risk of NullPointerException in real time.
- Kotlin Enum [Classes](https://www.tutorialkart.com/kotlin/enum-classes-in-kotlin/) Kotlin Tutorial about how Enum class allows a variable to hold a value only from a set of predefined constants.
- Kotlin use [function](https://www.tutorialkart.com/kotlin/kotlin-use-function/) In Kotlin, use is a keyword, used to execute a given block function on this resource.
- Kotlin [Ranges](https://www.tutorialkart.com/kotlin/kotlin-ranges/) Kotlin Tutorial on how to express a series of numbers defined as a range and different scenarios where ranges can be used.

# Kotlin Exception Handling

Exception Handling is a must known tool to every developer for any programming language.

- Kotlin Try [Catch](https://www.tutorialkart.com/kotlin/kotlin-try-catch/)
- Kotlin Throw [Exception](https://www.tutorialkart.com/kotlin/kotlin-throw-exception/)
- Kotlin Custom [Exception](https://www.tutorialkart.com/kotlin/kotlin-custom-exception/)

It is very necessary to know about String Operations in programming applications. Following topics take you through some of the String Operations that are commonly used.

- How to Split String to Lines in [Kotlin?](https://www.tutorialkart.com/kotlin/split-string-to-lines/)
- How to [Compare](https://www.tutorialkart.com/kotlin/kotlin-compare-strings/) Strings in Kotlin?
- How to Check if Two [Strings](https://www.tutorialkart.com/kotlin/kotlin-check-if-two-strings-are-equal/) are Equal in Kotlin?
- How to Get [Character](https://www.tutorialkart.com/kotlin/kotlin-get-character-at-specific-index-in-string/) at Specific Index of String in Kotlin?
- How to get [Substring](https://www.tutorialkart.com/kotlin/kotlin-substring-of-a-string/) of a String in Kotlin?
- How to check if a String contains [Specified](https://www.tutorialkart.com/kotlin/kotlin-check-if-string-contains-specified-string/) String in Kotlin?
- How to Remove First N [Characters](https://www.tutorialkart.com/kotlin/kotlin-remove-first-n-characters-from-string/) from String in Kotlin?
- How to Remove Last N [Characters](https://www.tutorialkart.com/kotlin/kotlin-remove-last-n-characters-from-string/) from String in Kotlin?
- How to Check if String Starts with Specified [Character](https://www.tutorialkart.com/kotlin/kotlin-check-if-string-starts-with-specified-character/) in Kotlin?
- How to Check if String Ends with [Specified](https://www.tutorialkart.com/kotlin/kotlin-check-if-string-ends-with-specified-string/) String in Kotlin?
- How to Filter [Characters](https://www.tutorialkart.com/kotlin/kotlin-filter-characters-of-string/) of String in Kotlin?
- How to Iterate over Each [Character](https://www.tutorialkart.com/kotlin/kotlin-iterate-over-each-character-in-string/) in the String in Kotlin?

# Working with Files in Kotlin

If your application requires working with files which need operations like reading, writing, modifying and appending content in a file or moving files from one location to another and such, following are the tutorials that help you with file operations.

- Reading the content of File Kotlin [Examples](https://www.tutorialkart.com/kotlin/read-contents-of-a-file-in-kotlin/)
- Read the content of a File as List of lines Kotlin [Examples](https://www.tutorialkart.com/kotlin/reads-file-content-as-a-list-of-lines-in-kotlin-example/)
- Writing content to File Kotlin [Examples](https://www.tutorialkart.com/kotlin/write-content-to-file-in-kotlin/)
- Append text to File Kotlin [Examples](https://www.tutorialkart.com/kotlin/append-text-to-file-in-kotlin/)
- Copy a file to other location Kotlin [Examples](https://www.tutorialkart.com/kotlin/copy-content-of-one-file-to-other-file-in-kotlin/)
- $\blacksquare$  Iterate through all files in [Directory](https://www.tutorialkart.com/kotlin/iterate-through-all-files-in-a-directory-using-kotlin-example/)

### Kotlin Interfacing to Database

If your Kotlin Application needs interfacing to a database, following topics explain how to connect to different databases.

■ Connect to MySQL [Database](https://www.tutorialkart.com/kotlin/connect-to-mysql-database-from-kotlin-using-jdbc/) from Kotlin using JDBC

# Kotlin Error Handling

This section of tutorials focuses on how to handle most frequently occurring errors during programming in Kotlin.

- Kotlin Error: Primary [Constructor](https://www.tutorialkart.com/kotlin/handle-kotlin-compilation-error-primary-constructor-call-expected/) call expected
- Kotlin Error: Variable must be [initialized](https://www.tutorialkart.com/kotlin/kotlin-compilation-error-variable-must-be-initialized/)
- Kotlin Error: Null cannot be a value of a [non-null](https://www.tutorialkart.com/kotlin/null-can-not-be-a-value-of-a-non-null-type-string/) type
- Kotlin Error: Cannot create an [instance](https://www.tutorialkart.com/kotlin/kotlin-cannot-create-instance-abstract-class/) of abstract class

# Interview Questions & Answers

Find the mostly asked Interview Questions and respective answers for Kotlin programming.

**Kotlin Interview [Questions](https://www.tutorialkart.com/kotlin/kotlin-interview-questions/)** 

# **Conclusion**

By following these Kotlin Tutorials, you would definitely learn Kotlin basics and tools required to work with Desktop applications and Android Applications.

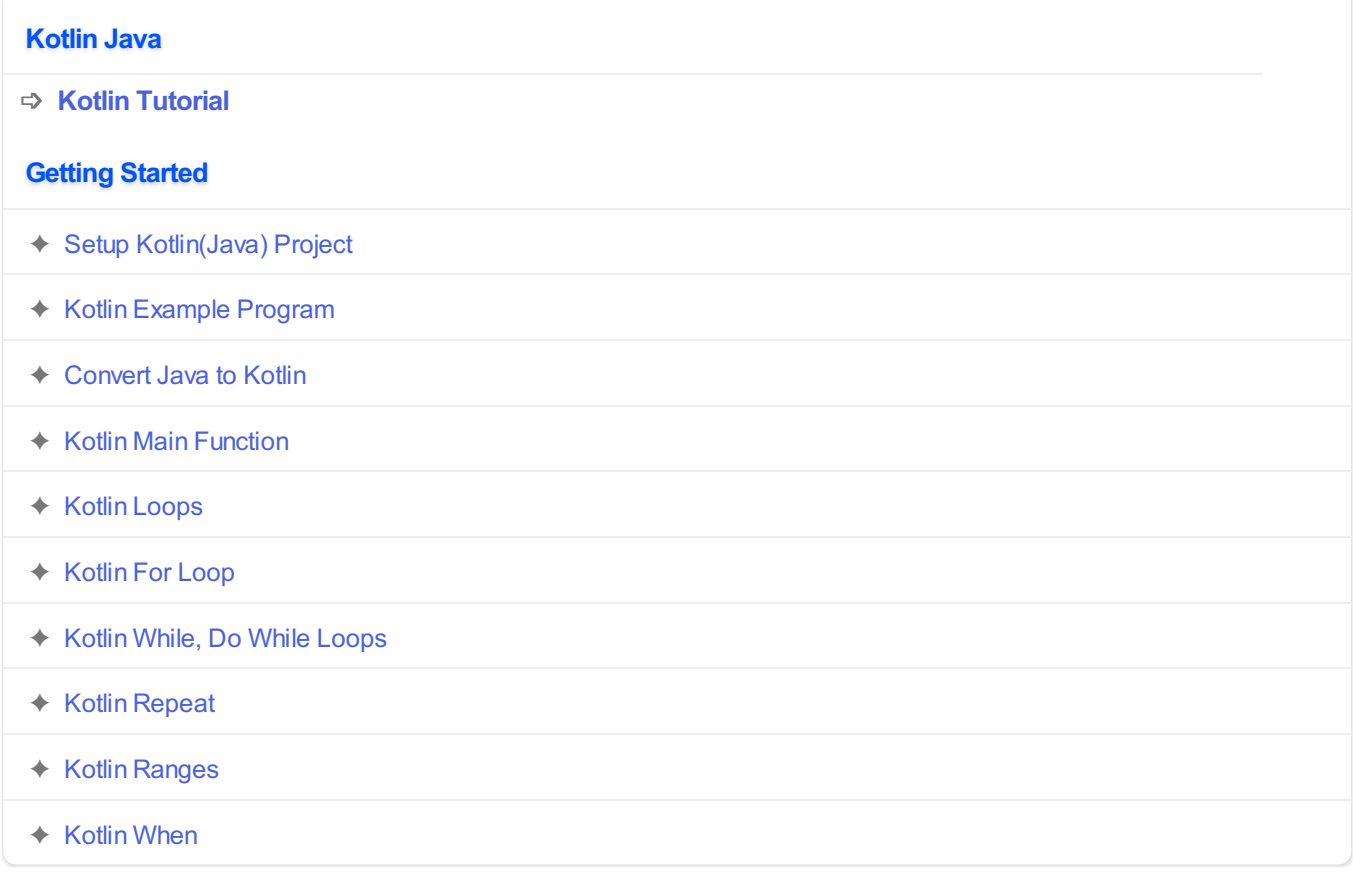

## **Object Oriented Concepts**

### **Classes**

- ✦ Kotlin Class, Primary and Secondary [Constructors](https://www.tutorialkart.com/kotlin/classes-and-constructors-in-kotlin/)
- ✦ Kotlin [Sealed](https://www.tutorialkart.com/kotlin/kotlin-sealed-class/) Class
- ✦ Kotlin Data [Class](https://www.tutorialkart.com/kotlin/data-class-in-kotlin/)
- ✦ Kotlin [Enum](https://www.tutorialkart.com/kotlin/enum-classes-in-kotlin/)
- ✦ Kotlin [Extension](https://www.tutorialkart.com/kotlin/extension-functions-in-kotlin/) Functions

#### **Inheritance**

- ✦ Kotlin [Inheritance](https://www.tutorialkart.com/kotlin/kotlin-inheritance/)
- ✦ [KotlinOverride](https://www.tutorialkart.com/kotlin/kotlin-override-method/) Method of Super Class

#### **Abstraction**

- ✦ Kotlin [Abstraction](https://www.tutorialkart.com/kotlin/kotlin-abstraction/)
- ✦ Kotlin [Abstract](https://www.tutorialkart.com/kotlin/kotlin-abstract-class/) Class
- ✦ Kotlin [Interfaces](https://www.tutorialkart.com/kotlin/kotlin-interfaces/)
- ✦ Kotlin Null [Safety](https://www.tutorialkart.com/kotlin/null-safety-in-kotlin/)

#### **Exception Handling**

- ✦ Kotlin Try [Catch](https://www.tutorialkart.com/kotlin/kotlin-try-catch/)
- ✦ Kotlin Throw [Exception](https://www.tutorialkart.com/kotlin/kotlin-throw-exception/)
- ✦ Kotlin Custom [Exception](https://www.tutorialkart.com/kotlin/kotlin-custom-exception/)

#### **Fix Compilation Errors**

- ✦ Kotlin Variable must be [initialized](https://www.tutorialkart.com/kotlin/kotlin-compilation-error-variable-must-be-initialized/)
- ✦ Kotlin Primary [Constructor](https://www.tutorialkart.com/kotlin/handle-kotlin-compilation-error-primary-constructor-call-expected/) call expected
- ✦ Kotlin Null can not be a value of a [non-null](https://www.tutorialkart.com/kotlin/null-can-not-be-a-value-of-a-non-null-type-string/) type String
- ✦ Kotlin Cannot create an [instance](https://www.tutorialkart.com/kotlin/kotlin-cannot-create-instance-abstract-class/) of an abstract class

#### **Kotlin - String Operations**

- ✦ Kotlin [Compare](https://www.tutorialkart.com/kotlin/compare-strings-in-kotlin-example/) Strings
- ✦ Kotlin [Replace](https://www.tutorialkart.com/kotlin/kotlin-string-replace/) String
- ✦ Kotlin Split [String](https://www.tutorialkart.com/kotlin/kotlin-split-string/)
- ✦ Kotlin Split [String](https://www.tutorialkart.com/kotlin/split-string-to-lines/) to Lines
- ✦ Kotlin String [Capitalize](https://www.tutorialkart.com/kotlin/kotlin-string-capitalize-first-letter-uppercased-example/)

#### **Kotlin - Functions**

- ✦ Kotlin Function Default [Arguments](https://www.tutorialkart.com/kotlin/kotlin-default-arguments/)
- ✦ Kotlin Use [Function](https://www.tutorialkart.com/kotlin/kotlin-use-function/)

#### **Kotlin Collections**

#### **Kotlin List**

- ✦ [Kotlin](https://www.tutorialkart.com/kotlin/kotlin-list/) List
- ✦ Kotlin List [forEach](https://www.tutorialkart.com/kotlin/kotlin-list-foreach-example/)

#### **Kotlin File Operations**

- ✦ Kotlin [Create](https://www.tutorialkart.com/kotlin/kotlin-create-file/) File
- ✦ [Kotlin](https://www.tutorialkart.com/kotlin/read-contents-of-a-file-in-kotlin/) Read File
- ✦ [Kotlin](https://www.tutorialkart.com/kotlin/reads-file-content-as-a-list-of-lines-in-kotlin-example/) Read File as List of Lines
- ✦ [Kotlin](https://www.tutorialkart.com/kotlin/write-content-to-file-in-kotlin/) Write to File
- ✦ Kotlin [Append](https://www.tutorialkart.com/kotlin/append-text-to-file-in-kotlin/) Text to File
- ✦ Kotlin [Check](https://www.tutorialkart.com/kotlin/kotlin-check-if-file-exists/) if File Exists
- ✦ [Kotlin](https://www.tutorialkart.com/kotlin/copy-content-of-one-file-to-other-file-in-kotlin/) Copy a File to Other
- ✦ Kotlin Iterate through all files in a [directory](https://www.tutorialkart.com/kotlin/iterate-through-all-files-in-a-directory-using-kotlin-example/)
- ✦ Kotlin Delete [Recursively](https://www.tutorialkart.com/kotlin/kotlin-delete-recursively/)
- ✦ Kotlin Get File [Extension](https://www.tutorialkart.com/kotlin/kotlin-get-file-extension/)

#### **Kotlin Interview Q/A**

✦ Kotlin Interview [Questions](https://www.tutorialkart.com/kotlin/kotlin-interview-questions/)

#### **Kotlin Android**

✦ Kotlin [Android](https://www.tutorialkart.com/kotlin-android-tutorial/) Tutorial

#### **Useful Resources**

✦ How to Learn [Programming](https://www.tutorialkart.com/how-to-learn-programming/)